## Text Banking Commands

Send the following commands to 96865.

"B" or Summary of balances for

"BAL" all accounts.

"H" or Summary of recent transactions for account. "HIST"

"C" or List of available text "CMD" banking commands.

"HF" or Help content for text

"HFIP" banking.

"L" or Receive a URL for the "LOGIN" Pinnacle online banking

login.

"R" or Receive a URL and new "RECOVER" activation code for the

mobile banking web app.

"S" or De-activate text banking "STOP"

and alerts.

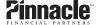

## **Text Banking Commands**

Send the following commands to 96865.

"B #" or "BAL #" Receive the balance of a specific account using the account number assigned by text banking. For example, "B 1" or "BAL 2".

"H #" or "HIST #" Receive the transaction history of a specific account using the account number assigned by text banking. For example, "H 1" or "HIST 2".

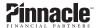